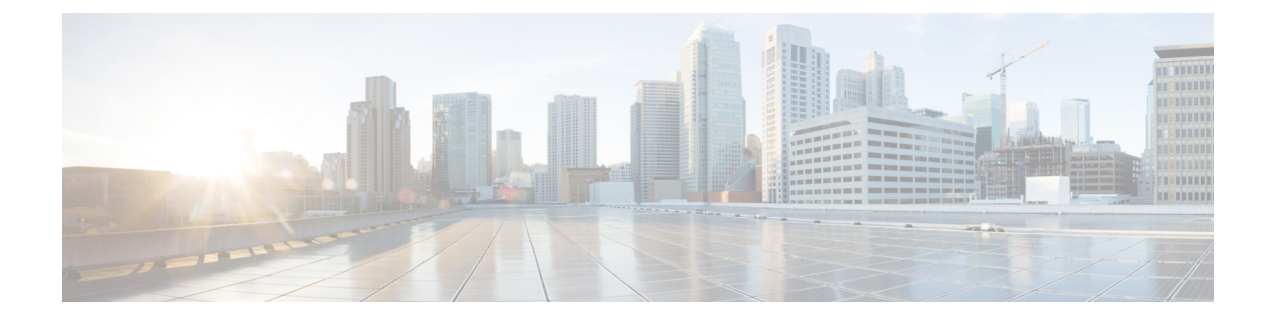

# **LISP** とゾーンベース ファイアウォールの 統合と相互運用性

LISP およびゾーンベース ファイアウォールの統合および相互運用性の機能により、デバイス をパススルーするすべてのLocator/ID Separation Protocol (LISP) データパケットの内部パケッ ト インスペクションが可能になります。LISP 内部パケットインスペクションを有効にするに は、**lisp inner-packet inspection** コマンドを設定する必要があります。LISP 内部パケット イン スペクションが行われないと、LISP ネットワーク内のエンドポイント ID (EID) デバイスは ファイアウォールで保護されません。

このモジュールでは、この機能を設定する方法を説明します。

- LISP とゾーンベース ファイアウォールの統合と相互運用性に関する機能情報 (1 ペー ジ)
- LISP およびゾーンベース ファイアウォールの統合と相互運用性の前提条件 (2 ページ)
- LISP およびゾーンベース ファイアウォールの統合と相互運用性に関する制約事項 (3 ページ)
- LISP とゾーンベース ファイアウォールの統合と相互運用性に関する情報 (3 ページ)
- LISP とゾーンベース ファイアウォールの統合と相互運用性の設定方法 (6 ページ)
- LISP とゾーンベース ファイアウォールの統合と相互運用性の設定例 (13 ページ)
- LISP とゾーンベース ファイアウォールの統合と相互運用性に関する追加情報 (14 ペー ジ)

# **LISP**とゾーンベースファイアウォールの統合と相互運用 性に関する機能情報

次の表に、このモジュールで説明した機能に関するリリース情報を示します。この表は、ソフ トウェア リリース トレインで各機能のサポートが導入されたときのソフトウェア リリースだ けを示しています。その機能は、特に断りがない限り、それ以降の一連のソフトウェアリリー スでもサポートされます。

プラットフォームのサポートおよびシスコソフトウェアイメージのサポートに関する情報を検 索するには、Cisco Feature Navigator を使用します。Cisco Feature Navigator にアクセスするに は、[www.cisco.com/go/cfn](http://www.cisco.com/go/cfn) に移動します。Cisco.com のアカウントは必要ありません。

| 機能名                                                                | リリース                                   | 機能情報                                                                                                    |
|--------------------------------------------------------------------|----------------------------------------|----------------------------------------------------------------------------------------------------|
| LISP とゾーンベース<br>ファイアウォールの統合<br>と相互運用性                              | Cisco IOS XE <sup>J</sup><br>リース 3.13S | LISP およびゾーンベース ファイアウォールの<br>統合および相互運用性の機能により、デバイス<br>をパススルーするすべての Locator/ID Separation<br>Protocol (LISP) データ パケットの内部パケッ<br>トインスペクションが可能になります。LISP<br>内部パケット インスペクションを有効にする<br>には、lisp inner-packet inspection コマンドを設<br>定する必要があります。LISP内部インスペク<br>ションを使用しない場合は、LISP ネットワー<br>ク内のエンドポイント識別子 (EID) デバイス<br>にファイアウォール保護が設定されません。 |
|                                                                    |                                        | この機能により、次のコマンドが導入または変<br>更されました。lisp inner-packet-inspection、<br>show parameter-map type inspect-global, $\forall \exists$<br>$\mathbb{U}$ show parameter-map type inspect global.                                                                                                    |
| ゾーンベース ファイア<br>ウォールおよび LISP 統<br>合のシャーシ内および<br>シャーシ間ハイアベイラ<br>ビリティ | Cisco IOS XE <sup>J</sup><br>リース 3.14S | Cisco IOS XE リリース 3.14S では、LISP および<br>ゾーンベース ファイアウォール統合および相<br>互運用性機能により、シャーシ内ハイ アベイ<br>ラビリティとシャーシ間ハイアベイラビリティ<br>の両方がサポートされています。                                                                                                    |
|                                                                    |                                        | この機能によって導入または変更されたコマン<br>ドはありません。                                                                                                    |

表 **<sup>1</sup> : LISP** とゾーンベース ファイアウォールの統合と相互運用性に関する機能情報

# **LISP**およびゾーンベースファイアウォールの統合と相互 運用性の前提条件

• アクティブ デバイスとスタンバイ デバイスのシャーシ間高可用性設定は同一でなければ なりません。

## **LISP**およびゾーンベースファイアウォールの統合と相互 運用性に関する制約事項

次の機能はサポートされていません。

- Locator ID Separator Protocol (LISP) モビリティ
- ゾーンベースファイアウォール、LISP、および Web Cache Control Protocol (WCCP)の相 互運用性
- VRF 相互運用性を備えたゾーンベース ファイアウォールと LISP サブインターフェイス

LISP 内部パケットインスペクションが有効な場合、次の機能はサポートされません。

- 非対称ルーティング
- LISP 制御メッセージ インスペクション
- LISP 内部パケット フラグメンテーション
- •ネットワーク アドレス変換(NAT)および NAT 64
- TCP リセット
- VPN ルーティングおよび転送 (VRF)
- 仮想 TCP (vTCP)
- VRF 対応ソフトウェア インフラストラクチャ(VASI)
- Web Cache Communication Protocol (WCCP)

## **LISP**とゾーンベースファイアウォールの統合と相互運用 性に関する情報

### **LISP** の概要

Locator/ID Separation Protocol (LISP) は、ネットワーク アーキテクチャ兼プロトコルです。 LISP は、単一の IP アドレスを 2 つのナンバリング スペースで置き換えます。ナンバリング ス ペースの一方は、ネットワーク接続ポイントにトポロジ的に割り当てられ、そのネットワーク 経由のパケットのルーティングおよび転送に使用されるルーティング ロケータ (RLOC)で す。もう一方は、ネットワーク トポロジとは関係なく割り当てられ、ナンバリング デバイス に使用されて管理境界で集約されるエンドポイント ID です。

LISP が定義しているのは、これら 2 つのナンバリング スペースをマッピングし、ルーティン グ不可能な EID を使用してデバイスから発信されたトラフィックを、ルーティングと転送に RLOCを使用するネットワークインフラストラクチャで転送できるようにカプセル化するため の機能です。LISP では、デバイスがルーティング不可能な EID をルーティング可能な RLOC にマップする際に使用する情報を交換するための一連の機能を提供しています。

LISP を使用するには、LISP 関連の1つ以上のデバイス (LISP 出力トンネル ルータ (ETR)、 入力トンネル ルータ (ITR)、プロキシ ETR (PETR)、 Proxy Ingress Tunnel Router (PITR)、 マップ リゾルバ(MR)、マップ サーバ(MS)、LISP 代替論理トポロジ(ALT)デバイスな ど)からなる LISP 固有の構成が必要です。

### ゾーンベース ファイアウォールと **LISP** の相互運用性の概要

ゾーンベース ファイアウォールは、ネットワーク内でのエッジ ルータ(Cisco ASR 1000 アグ リゲーションサービスルータなどのルータ)の配置場所に応じて、Locator/ID Separation Protocol (LISP) xTRデバイスのサウスバウンドまたはノースバウンドに導入できます。入力トンネル ルータ (ITR) と出力トンネル ルータ (ETR) は xTR デバイスと総称されています。

ゾーンベース ファイアウォールが xTR デバイスのノースバウンドに位置する場合、ファイア ウォールはネットワークをパススルーするLISPカプセル化パケット(LISPトンネル化パケッ トなど)を確認できます。

ゾーンベース ファイアウォールが xTR デバイスのサウスバウンドに位置する場合、ファイア ウォールはオリジナル パケットを確認できます。ただし、ゾーンベース ファイアウォールが LISP xTR 処理を認識したり、LISP ヘッダーを確認することはできません。出力パケットにつ いては、xTR デバイスはファイアウォール インスペクションの後に LISP カプセル化を行い、 LISP ヘッダーをオリジナル パケットの先頭に追加します。入力パケットについては、xTR デ バイスはファイアウォールインスペクションの前にLISPカプセル化解除(LISPヘッダーの削 除)を行うため、ファイアウォール インスペクションではオリジナル パケットだけを検査し ます。したがって、LISP との対話はありません。

この項では、LISP xTR デバイスのサウスバウンドでゾーンベース ファイアウォールを導入す る場合のシナリオを説明します:

LISP カプセル化およびカプセル化解除機能を実行する LISPxTR としてエッジ ルータを設定す る場合、ゾーンベース ファイアウォールは、LISP インターフェイスと同じエッジ ルータ上の LISP ローカル エンドポイント ID (EID) デバイスに対応するインターフェイスとの間に設定 できます。LISP ヘッダーのカプセル化解除は、LISP インターフェイスに位置するゾーンベー ス ファイアウォールにヘッダーが入力される前に実行されます。LISP ヘッダーのカプセル化 は、LISP インターフェイスに位置するゾーンベース ファイアウォールからパケットが出力さ れた後に実行されます。ファイアウォールは EID スペースのネイティブ トラフィックだけを 検査します。

この項では、LISP xTR デバイスのノースバウンドでゾーンベース ファイアウォールを導入す る場合のシナリオを説明します。

xTR デバイスのノースバウンドでロード シェアリング ルータとして複数のエッジ ルータを導 入する場合、エッジ ルータ上のファイアウォールは xTR デバイスのノースバウンドと見なさ れます。この場合、ゾーンベース ファイアウォールをパス スルーするすべてのパケットが、

LISP カプセル化パケットになります。パケットが到着すると、ファイアウォールは LISP パ ケットの内部ヘッダーまたは外部ヘッダーのいずれかを検査します。デフォルトでは、外部 ヘッダーだけが検査されます。内部ヘッダーのインスペクションを有効にするには、**lisp inner-packet-inspection** コマンドを使用します。

Cisco IOSXEリリースでは、LISP内部パケットインスペクションが有効にされていると、ファ イアウォールはフラグメント化された最初の内部パケットだけを検査し、後続の内部パケット はインスペクションされずにファイアウォールをパス スルーします。LISP 内部パケット イン スペクションが有効になっている場合、LISP インスタンス ID が Virtual Routing and Forwarding (VRF)ID として扱われ、異なるインスタンス ID に属する LISP パケットは別のゾーンベー ス ファイアウォール セッションに関連付けられます。

### **LISP** 機能の相互運用性

Cisco IOS XE リリース 3.13S では LISP およびゾーンベース ファイアウォール統合および相互 運用性機能が次の機能と連携します。

- IPv4 内部ヘッダーおよび外部ヘッダー
- IPv6 内部ヘッダーおよび外部ヘッダー
- LISP マルチテナンシー
- アプリケーション レイヤ ゲートウェイ (ALG)
- アプリケーション インスペクションおよびコントロール(AIC)
- マルチプロトコル ラベル スイッチング(MPLS)
- •インサービス ソフトウェア アップグレード (ISSU)
- PxTR ケース

## ゾーンベース ファイアウォールおよび **LISP** 統合のシャーシ内および シャーシ間ハイ アベイラビリティ

Cisco IOS XE リリース 3.14S では、LISP およびゾーンベース ファイアウォール統合および相 互運用性機能により、シャーシ内ハイ アベイラビリティとシャーシ間ハイ アベイラビリティ の両方がサポートされています。Location/ID Separation Protocol (LISP) 内部パケット インス ペクションが有効な場合、xTR ノースバウンド デバイスでシャーシ内およびシャーシ間冗長 性がサポートされています。

ノースバウンド デバイスでの LISP 内部パケット インスペクションでは、LISP インスタンス IDがVirtual Routing and Forwarding (VRF) インスタンスとして使用されます。LISP内部パケッ ト インスペクションが有効な場合、ノースバウンド デバイスの VRF 設定は無視されます。

2 つのデバイスが xTR デバイスのノースバウンドに配置されており、xTR デバイスがクラウド 内部に配置されている場合、この両方のデバイスで LISP 内部パケット インスペクションが有 効であると、LISP 内部パケット フローに対して作成されたゾーンベース ファイアウォール セッションがスタンバイ デバイスと同期されます。

一般的なシャーシ間(ボックスツーボックス)ハイ アベイラビリティ トポロジでは、xTR デ バイスのノースバウンドのルーティング ロケータ(RLOC)スペースに 2 つのデバイスがあり ます。xTRデバイスは、内部ネットワークに配置されます。LISP内部パケットインスペクショ ンがこの両方のデバイスで有効であると、LISP 内部パケットに対して作成されたゾーンベー ス ファイアウォール セッションがスタンバイ デバイスと同期されます。

シャーシ内冗長性については設定の変更はありません。

# **LISP**とゾーンベースファイアウォールの統合と相互運用 性の設定方法

## **LISP** 内部パケット インスペクションの有効化

**parameter-map type inspect global** コマンドまたは **parameter-map type inspect-global** コマンド を設定した後で、LISP 内部パケットインスペクションを設定できます。

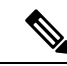

(注) これらのコマンドの両方を同時には設定できません。

### 手順の概要

- **1. enable**
- **2. configure terminal**
- **3. parameter-map type inspect global**
- **4. lisp inner-packet-inspection**
- **5. end**
- **6. show parameter-map type** {**inspect global** | **inspect-global**}

#### 手順の詳細

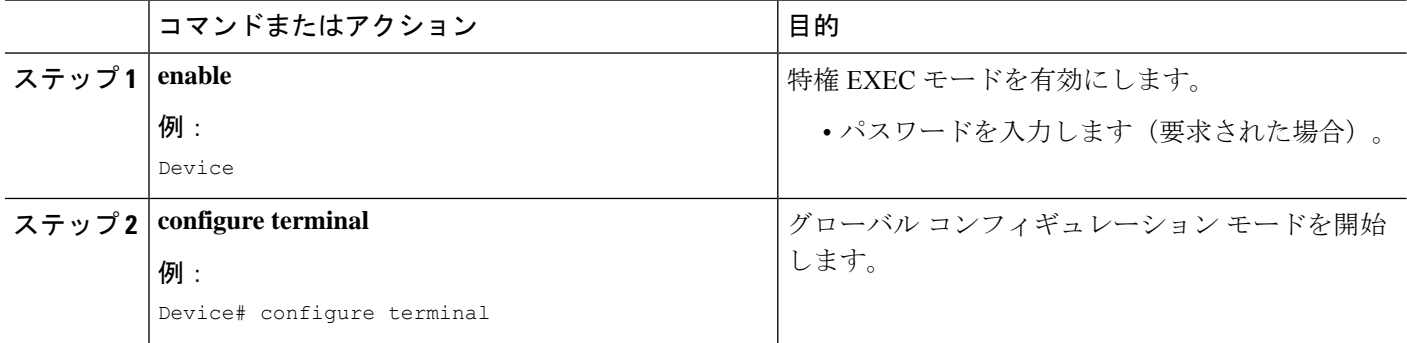

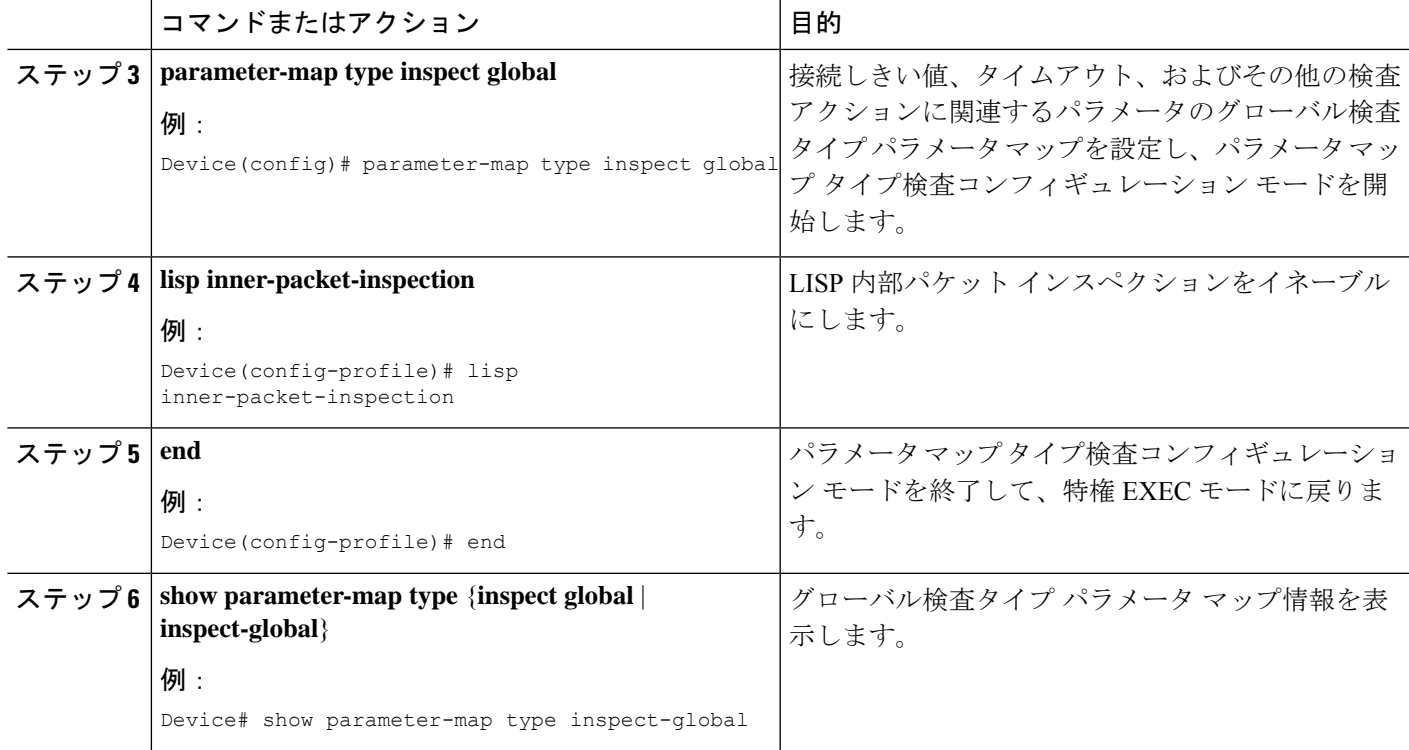

### 例

次に示す **show parameter-map type inspect-global** コマンドの出力例は、LISP 内部パ ケットインスペクションが有効であることを表示します。

Device# **show parameter-map type inspect-global**

```
parameter-map type inspect-global
 log dropped-packet off
 alert on
 aggressive aging disabled
  syn_flood_limit unlimited
  tcp window scaling enforcement loose off
  max incomplete unlimited aggressive aging disabled
 max_incomplete TCP unlimited
  max_incomplete UDP unlimited
  max_incomplete ICMP unlimited
  application-inspect all
 vrf default inspect vrf-default
  vrf vrf2 inspect vrf-default
 vrf vrf3 inspect vrf-default
  lisp inner-packet-inspection
```
## **LISP** 内部パケット インスペクションのシャーシ間ハイ アベイラビリ ティの設定

### シャーシ間ハイ アベイラビリティのための **xTR** サウスバウンド インターフェイスの設 定

### 始める前に

前提条件

- ゾーンとゾーン ペアを設定する必要があります。
- 冗長性と冗長グループを設定する必要があります。詳細については、『*Zone-Based Policy Firewall Configuration Guide*』の「Configuring Firewall Stateful Interchassis Redundancy」モ ジュールを参照してください。

#### 手順の概要

- **1. enable**
- **2. configure terminal**
- **3. interface** *type number*
- **4. vrf forwarding** *vrf-name*
- **5. description** *string*
- **6. ip address** *ip-address mask*
- **7. exit**
- **8. interface** *type number*
- **9. description** *string*
- **10. zone-member security** *zone-name*
- **11. exit**
- **12. interface** *type number*
- **13. description** *string*
- **14. ip address** *ip-address mask*
- **15. zone-member security** *zone-name*
- **16. cdp enable**
- **17. end**

#### 手順の詳細

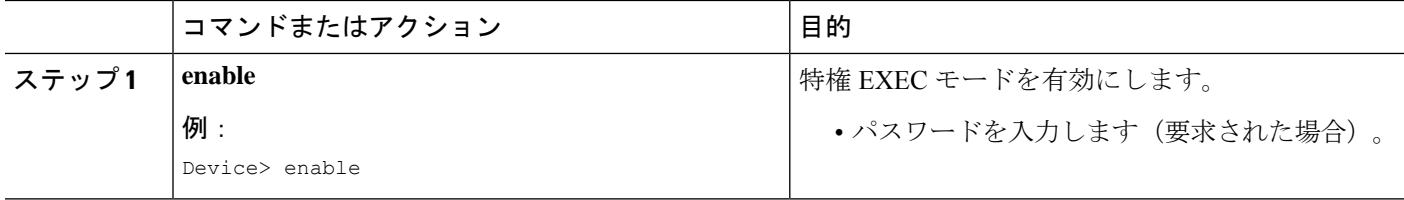

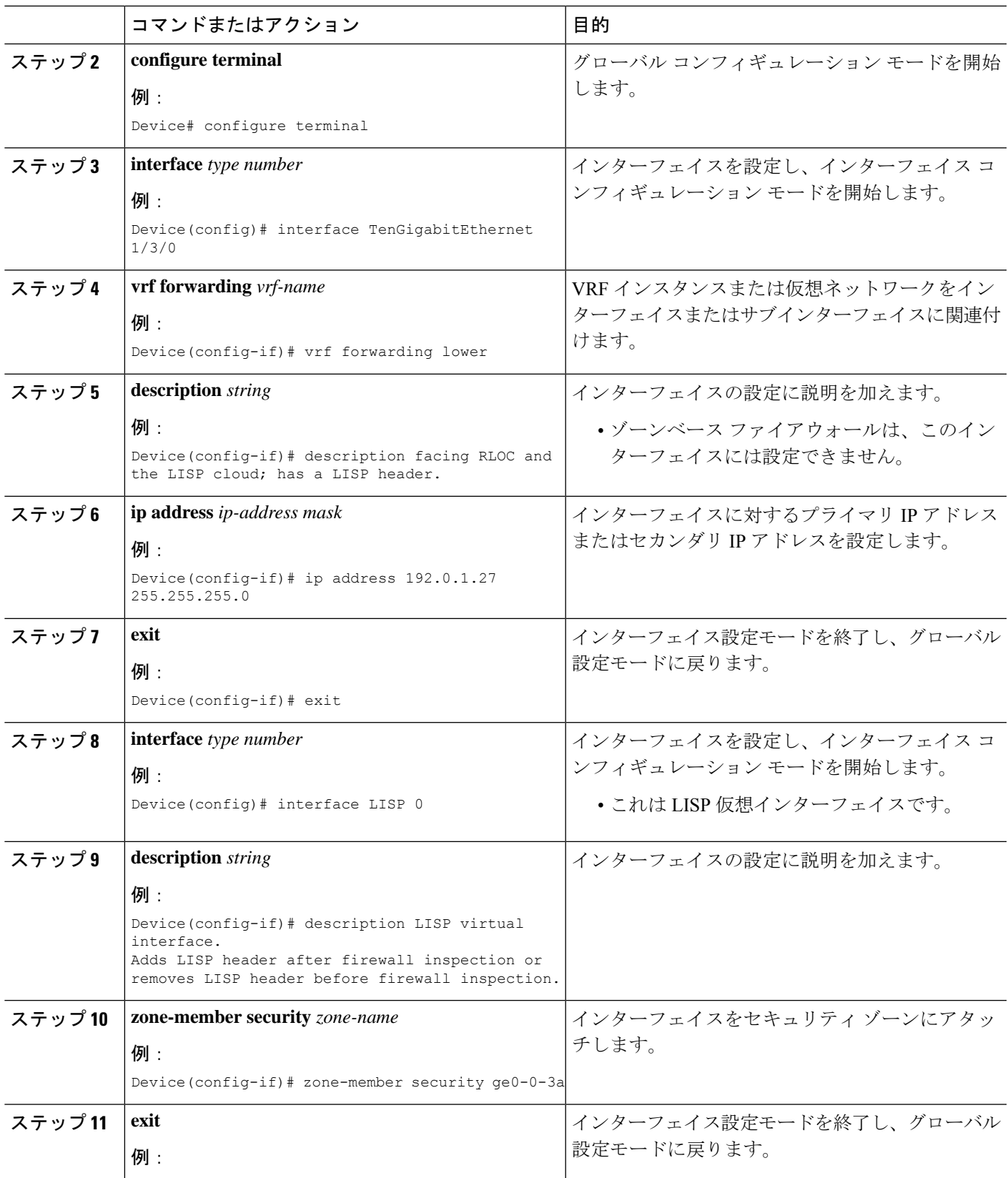

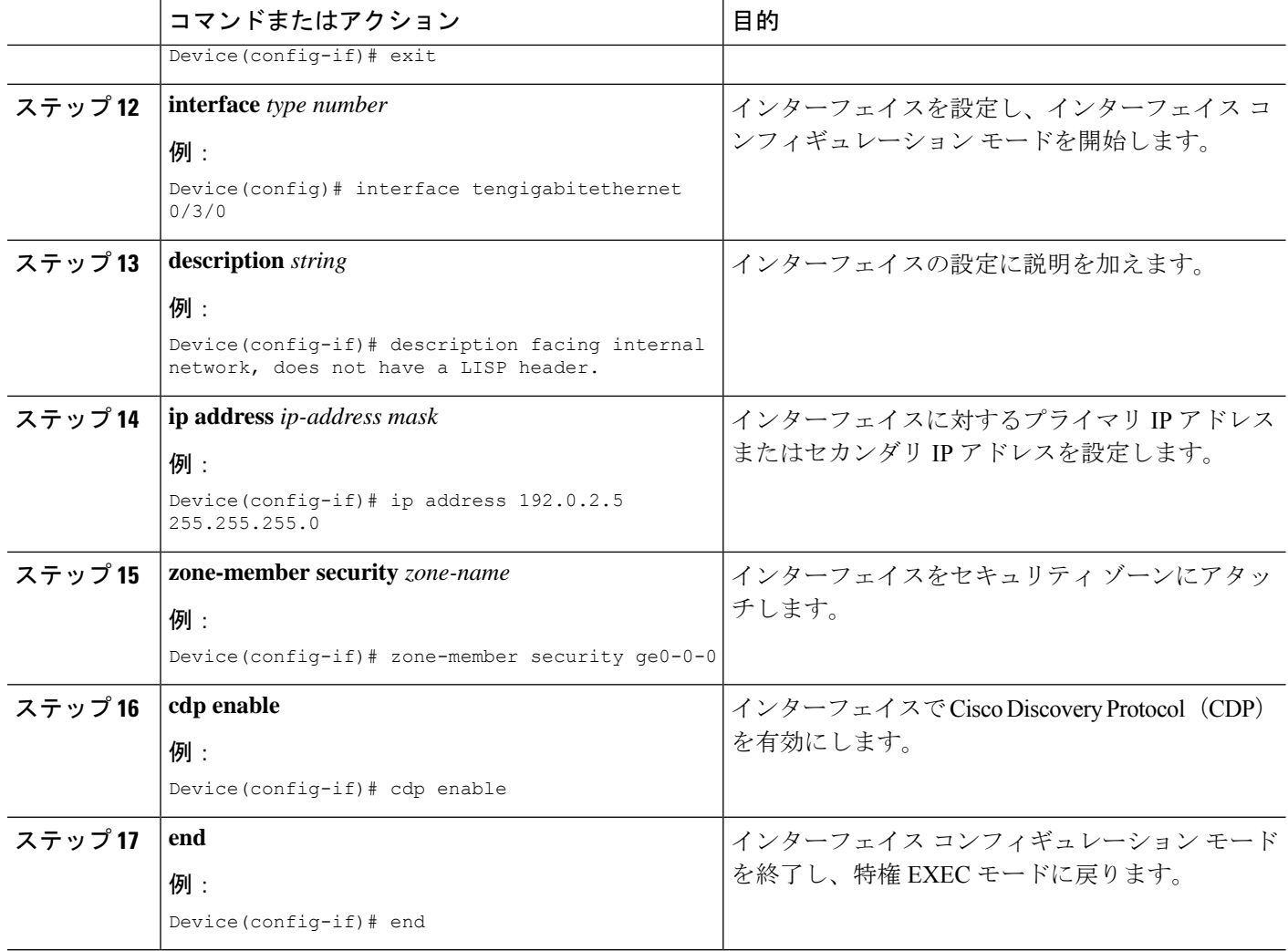

### **LISP** 内部パケット インスペクションのための **xTR** ノースバウンド インターフェイスの 設定

この設定では、ノースバウンドで LISP ヘッダーが検査されないので、Locator ID Separation Protocol (LISP) 仮想インターフェイスは必要ありません。ただし、ゾーンベースのファイア ウォールを設定して、LISP 内部パケットまたは外部パケットのどちらかを検査できます。

### 始める前に

- ゾーンとゾーン ペアを設定する必要があります。
- 冗長性と冗長グループを設定する必要があります。詳細については、『*Zone-Based Policy Firewall Configuration Guide*』の「Configuring Firewall Stateful Interchassis Redundancy」モ ジュールを参照してください。

#### 手順の概要

- **1. enable**
- **2. configure terminal**
- **3. interface** *type number*
- **4. description** *string*
- **5. ip address** *ip-address mask*
- **6. zone-member security** *zone-name*
- **7. negotiation auto**
- **8. redundancy rii** *id*
- **9. redundancy group** *id* **ip** *virtual-ip* **exclusive decrement** *value*
- **10. exit**
- **11. interface** *type number*
- **12. description** *string*
- **13. ip address** *ip-address mask*
- **14. zone-member security** *zone-name*
- **15. negotiation auto**
- **16. redundancy rii** *id*
- **17. redundancy group** *id* **ip** *virtual-ip* **exclusive decrement** *value*
- **18. ip virtual-reassembly**
- **19. end**

### 手順の詳細

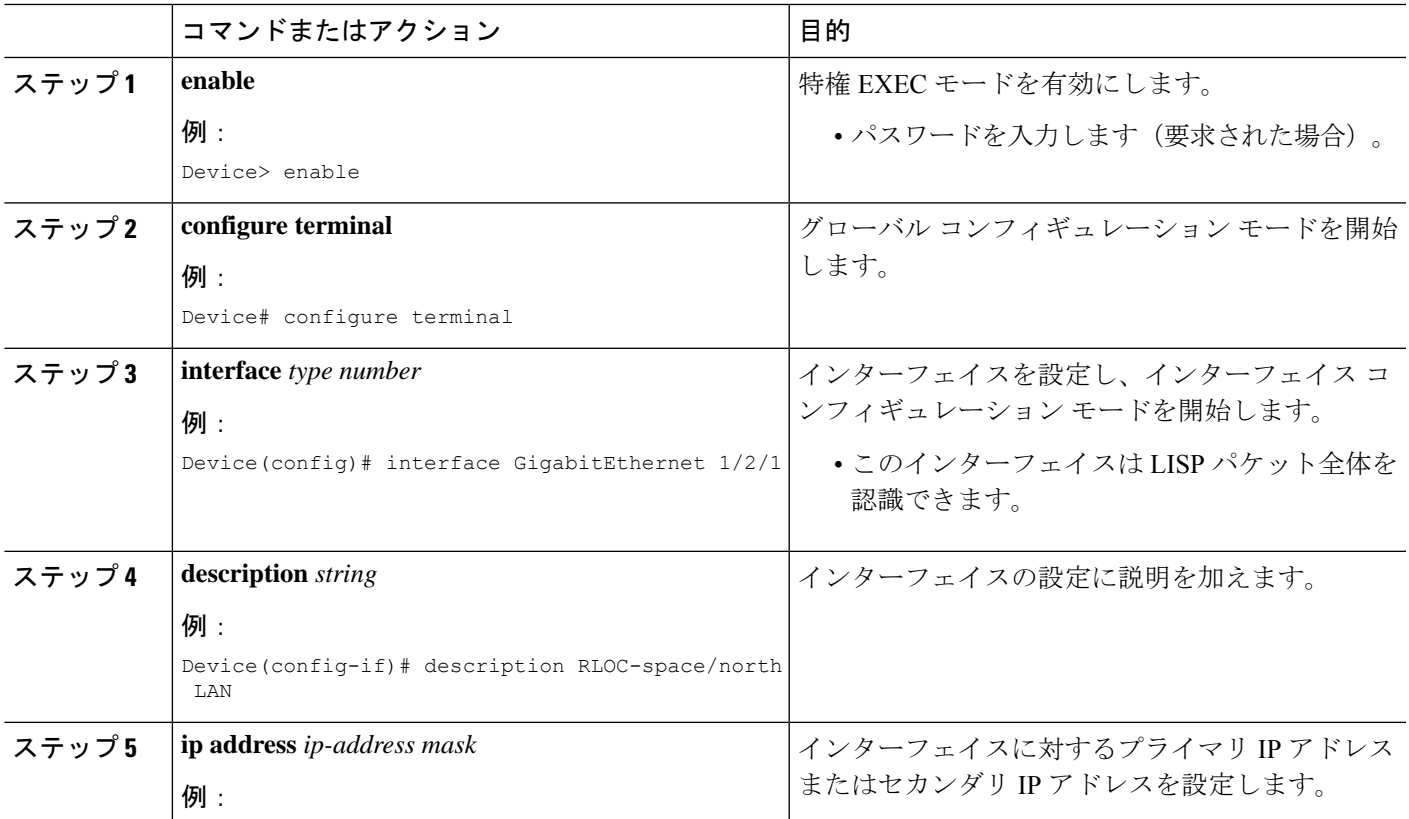

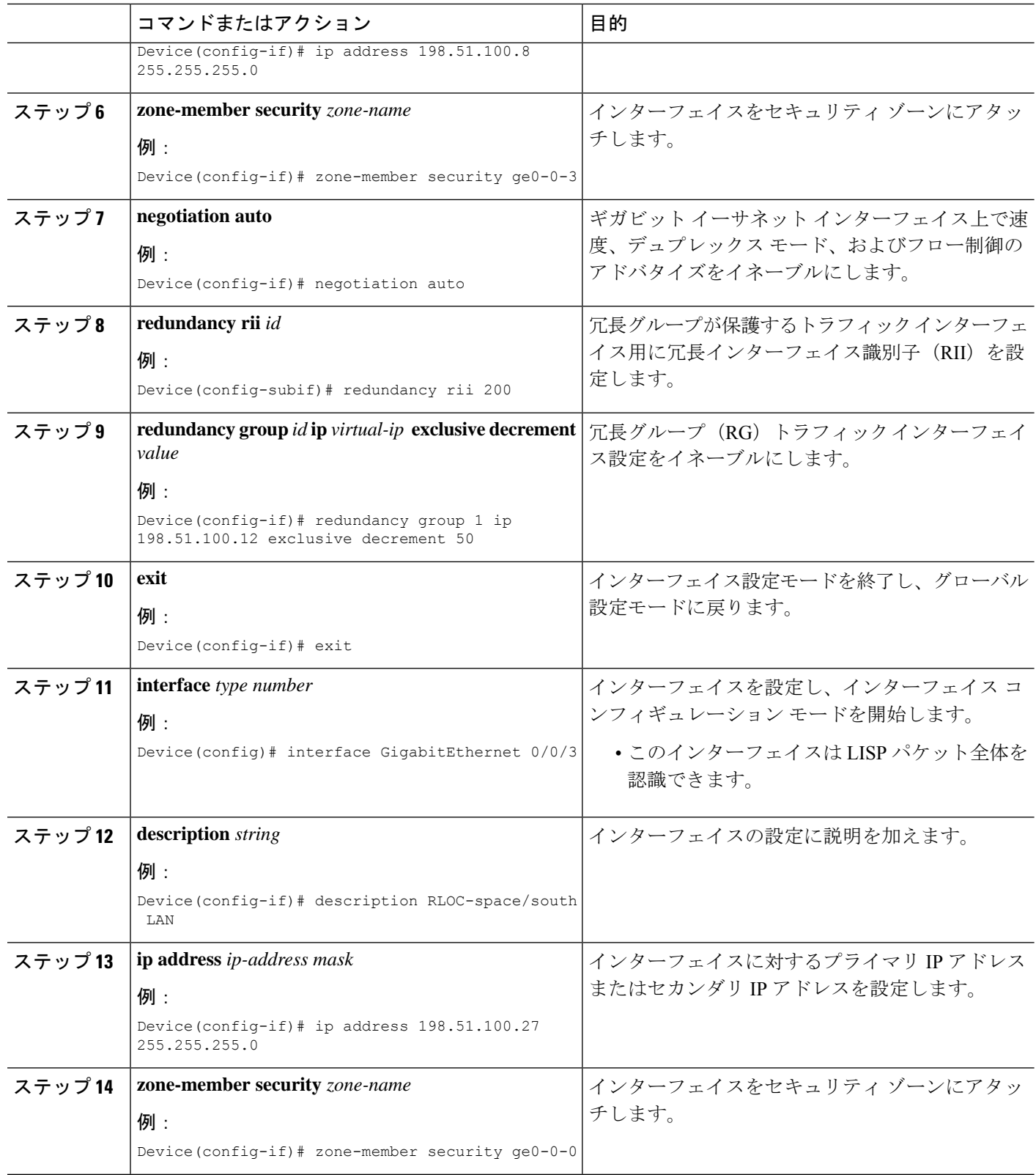

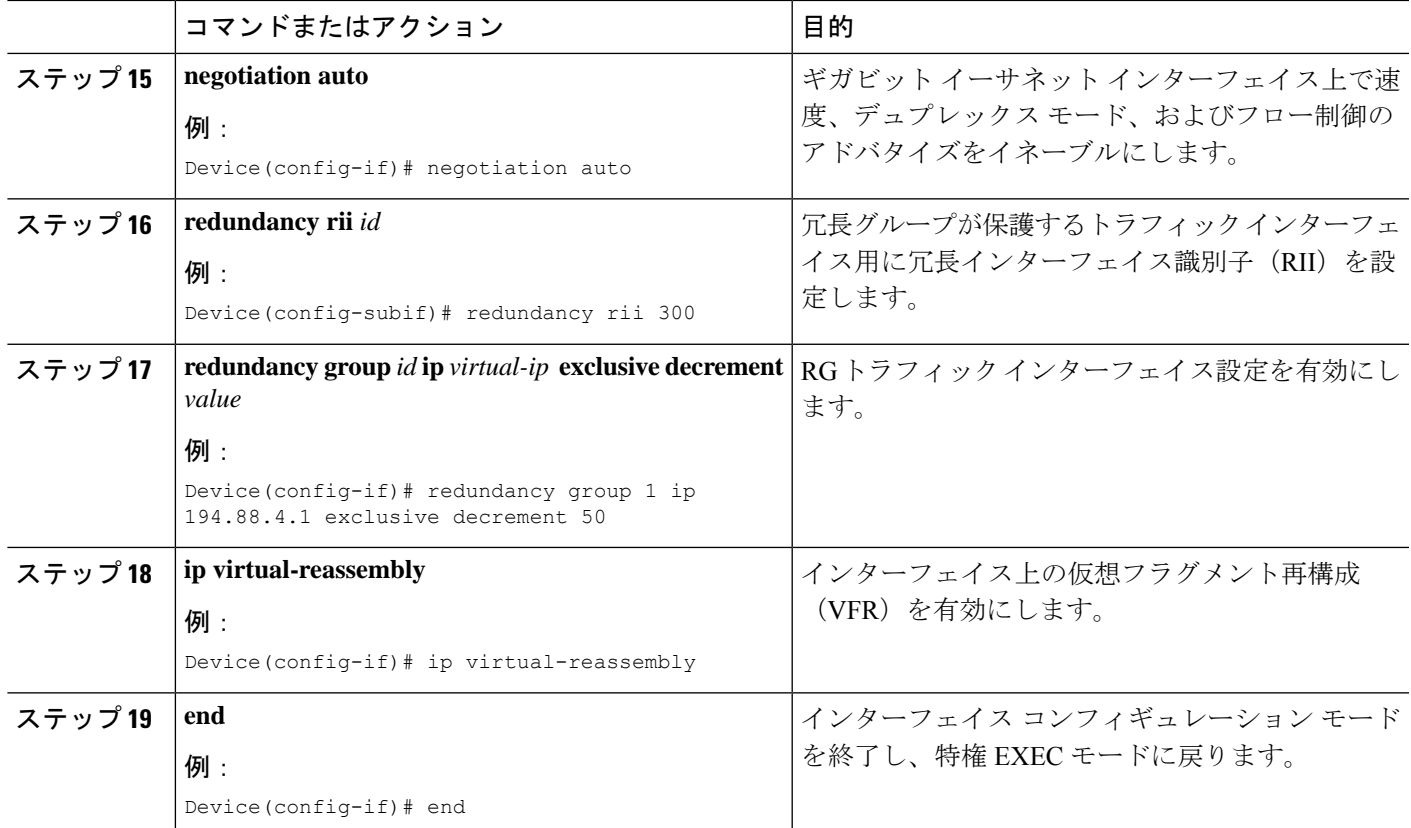

# **LISP**とゾーンベースファイアウォールの統合と相互運用 性の設定例

## 例:**LISP** 内部パケット インスペクションの有効化

Device# **configure terminal** Device(config)# **parameter-map type inspect-global** Device(config-profile)# **lisp inner-packet-inspection** Device(config-profile)# **end**

次に、LISP 内部パケット インスペクションを有効にしたゾーンベース ファイアウォール設定 の例を示します。

address-family ipv4 exit-address-family !

address-family ipv6 exit-address-family

class-map type inspect match-any c-ftp-tcp

```
match protocol ftp
match protocol telnet
match protocol http
match protocol tcp
match protocol udp
!
policy-map type inspect p1
class type inspect c-ftp-tcp
 inspect
class class-default
!
zone security ge0-0-0
!
zone security ge0-0-3
!
zone-pair security zp-ge000-ge003 source ge0-0-0 destination ge0-0-3
service-policy type inspect p1
!
zone-pair security zp-ge003-ge000 source ge0-0-3 destination ge0-0-0
service-policy type inspect p1
!
interface TenGigabitEthernet 1/3/0
 ip address 192.168.1.1 255.255.255.0
ipv6 address 2001:DB8:100::2/64
zone-member security ge0-0-0
!
interface TenGigabitEthernet 0/3/0
ip address 192.168.2.1 255.255.255.0
ipv6 address 2001:DB8:200::2/64
zone-member security ge0-0-3
!
parameter-map type inspect global
lisp inner-packet-inspection
log dropped-packet off
 alert on
!
```
**LISP** 内部パケット インスペクションのシャーシ間ハイ アベイラビリ ティの設定

## **LISP**とゾーンベースファイアウォールの統合と相互運用 性に関する追加情報

関連資料

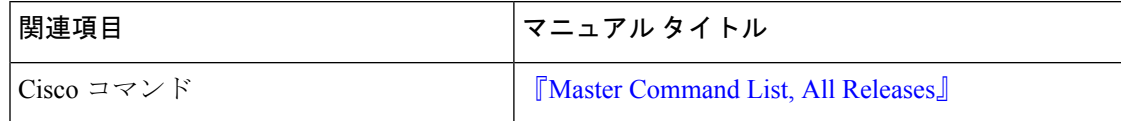

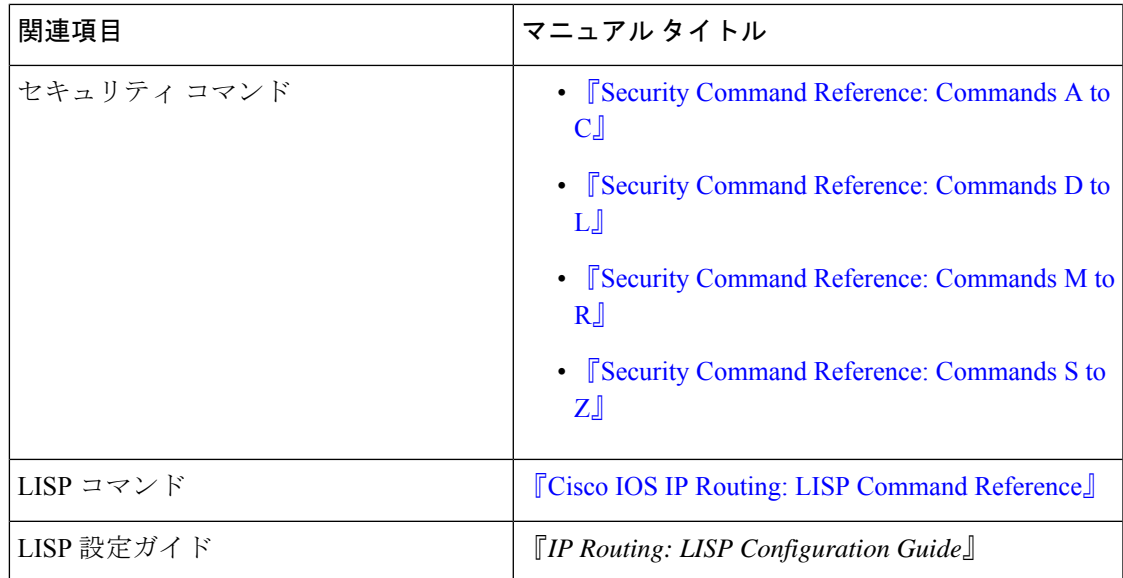

#### 標準および **RFC**

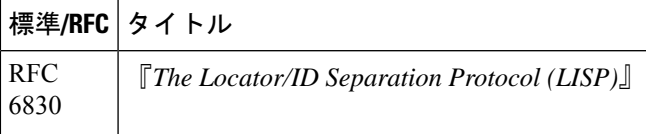

### シスコのテクニカル サポート

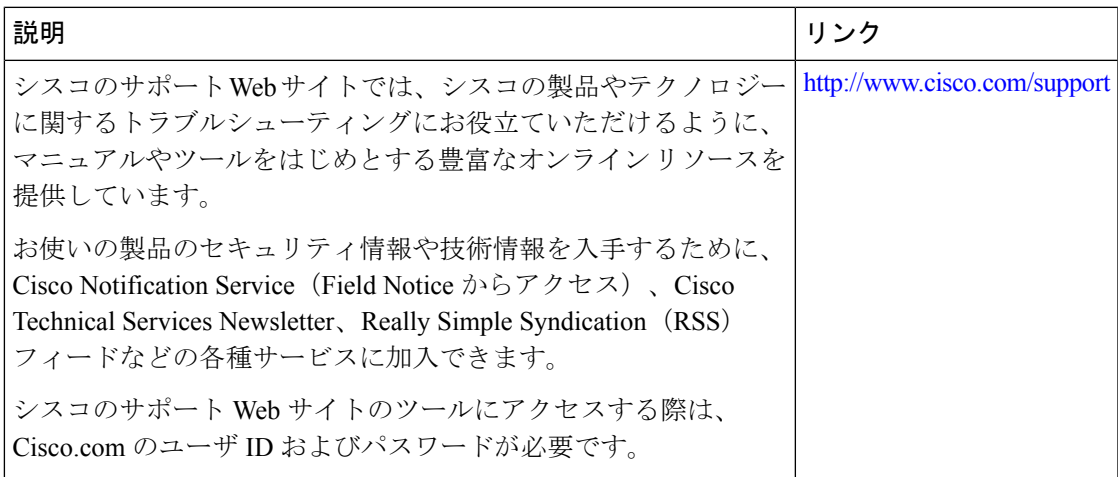

**LISP** とゾーンベース ファイアウォールの統合と相互運用性

翻訳について

このドキュメントは、米国シスコ発行ドキュメントの参考和訳です。リンク情報につきましては 、日本語版掲載時点で、英語版にアップデートがあり、リンク先のページが移動/変更されている 場合がありますことをご了承ください。あくまでも参考和訳となりますので、正式な内容につい ては米国サイトのドキュメントを参照ください。